Opis usługi sieciowej **MPZP SPEKTRUM**

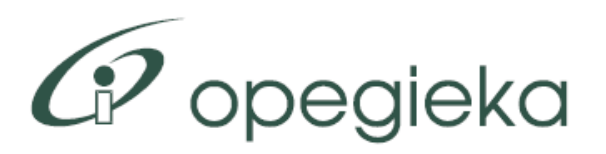

Elbląg, maj 2017

# Spis treści

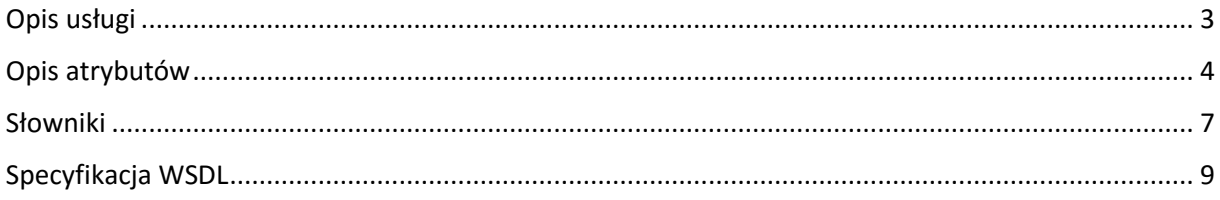

# <span id="page-2-0"></span>Opis usługi

Moduł **Planowanie przestrzenne** systemu **SPEKTRUM** udostępnia usługę sieciową (WebService) umożliwiającą pobieranie danych przez zewnętrzne systemy w zakresie miejscowych planów zagospodarowania przestrzennego, studium uwarunkowań i kierunków zagospodarowania przestrzennego oraz terenów elementarnych. Dane te muszą być zarejestrowane w systemie SPEKTRUM. WebService MPZP SPEKTRUM jest dostępny stale, a więc możliwość pobierania danych jest dostępna stale, jednak zawsze na żądanie systemu zewnętrznego. System zewnętrzny uruchamia metodę usługi a MPZP SPEKTRUM w odpowiedzi udostępnia dane (zgodnie z definicją metody).

W ramach usługi zostały udostępnione cztery metody służące do pobierania danych:

- 1. **PobierzListePlanow** metoda służy do pobrania aktualnej listy planów/studium
- 2. **PobierzInformacjeOPlanie** metoda służy do pobrania szczegółowych informacji o planie wraz z obiektami powiązanymi (elementarne części planu, tereny elementarne, ustalenia, uchwały).

Metoda ta zwraca kompletne dane o planach, ustaleniach i terenach elementarnych, jeśli zarejestrowane w systemie SPEKTRUM dane są zgodne z modelem danych dla opracowań planistycznych opracowanym dla województwa mazowieckiego (Projekt BGWM Plany). W modelu tym tereny elementarne i ustalenia planu są przyporządkowane do tematów wyróżnionych w ramach dokumentu planistycznego.

W przypadku przetworzenia danych bez uzupełnienia elementarnych części planu zgodnie z powyższym modelem, do pobrania terenów elementarnych należy użyć metody *PobierzInformacjeOTerenach*

- 3. **PobierzInformacjeOTerenach** metoda służy do pobrania informacji o terenach elementarnych z wybranego planu.
- 4. **PobierzUchwalyDoPlanu** metoda służy do pobrania informacji o uchwałach (plikach uchwał) z wybranego planu.

# <span id="page-3-0"></span>Opis atrybutów

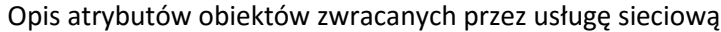

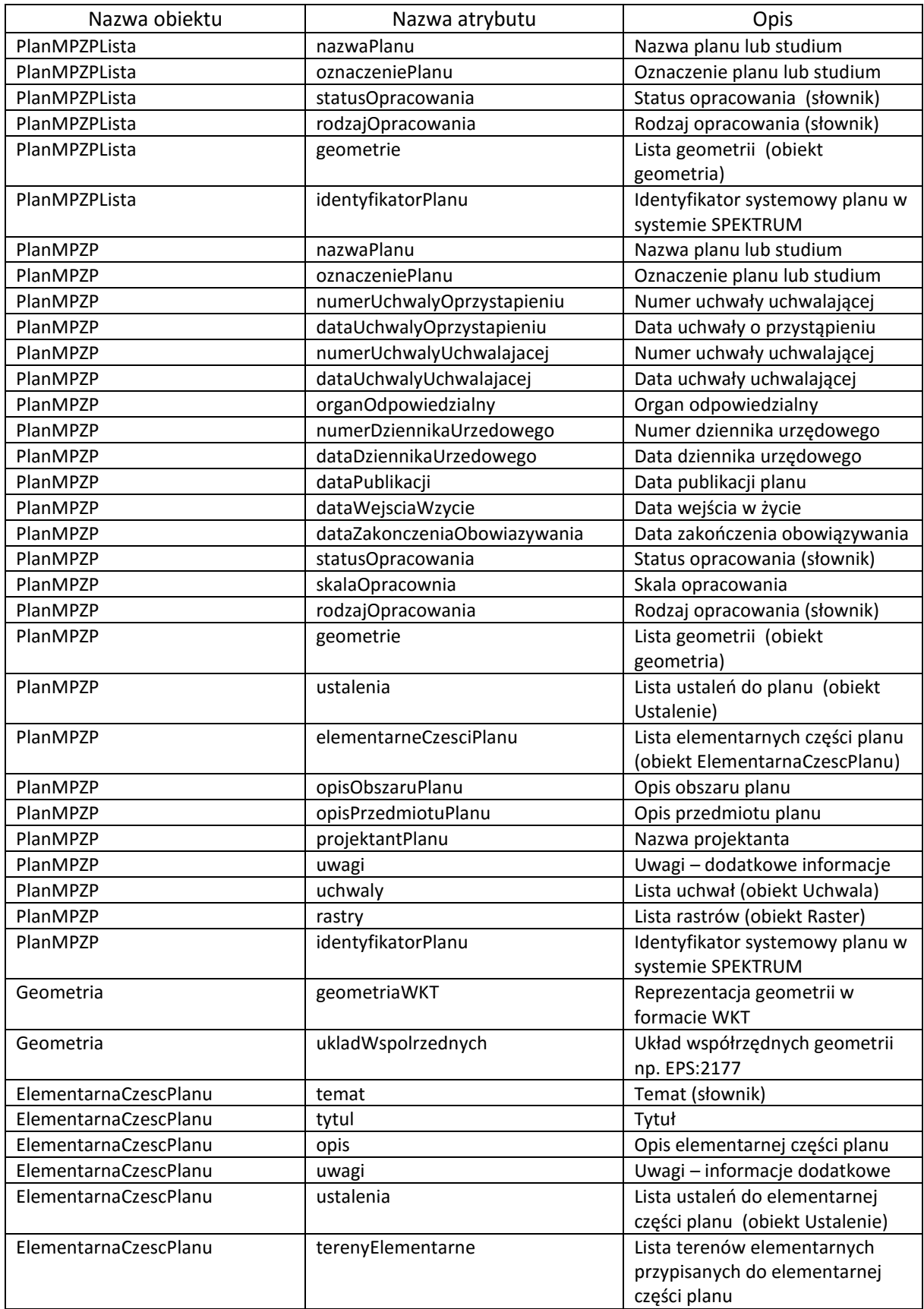

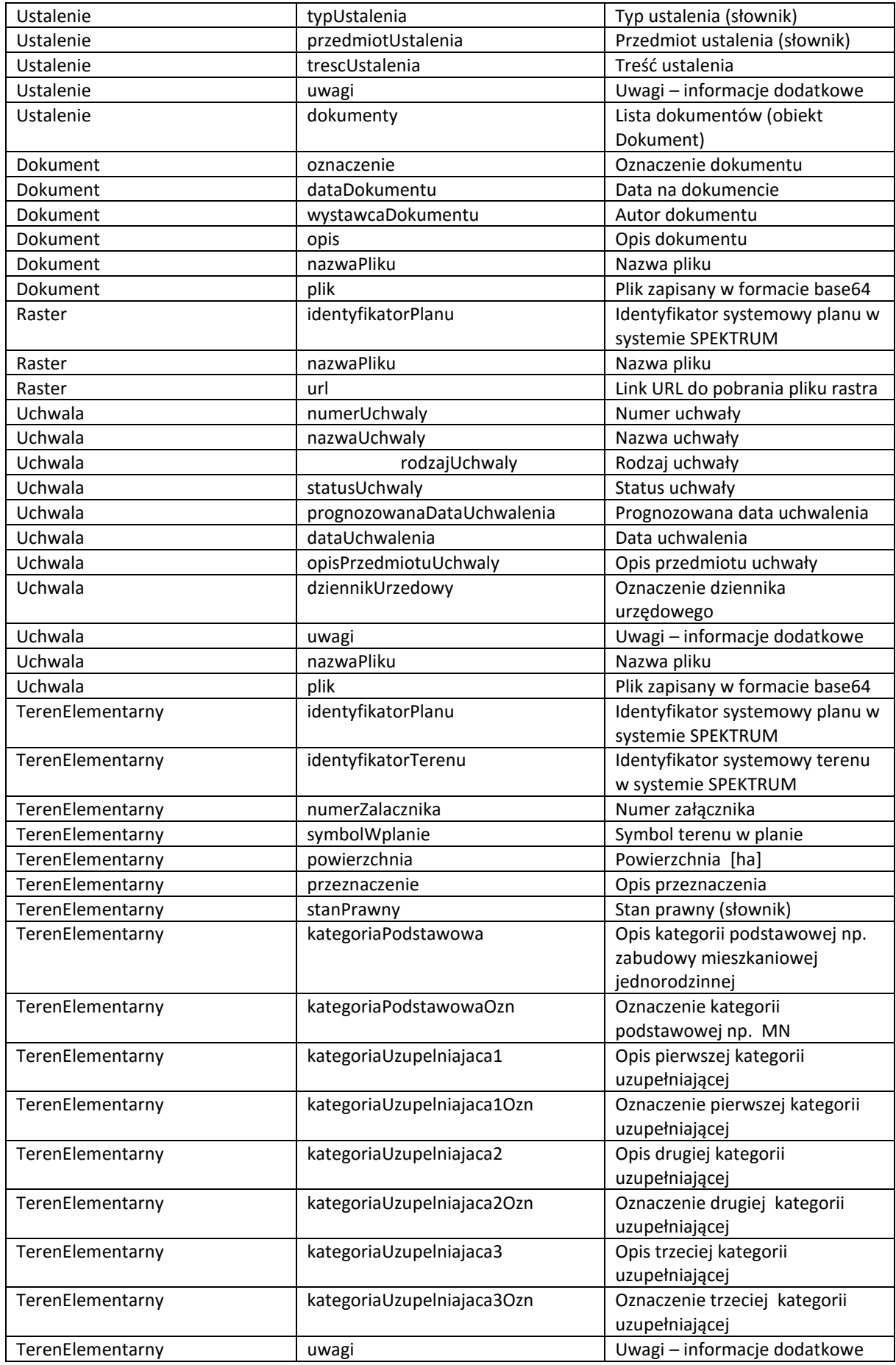

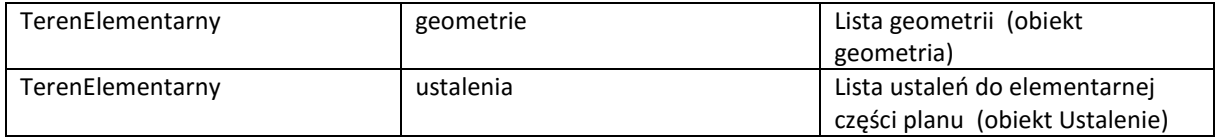

# <span id="page-6-0"></span>Słowniki

### **statusOpracownia**

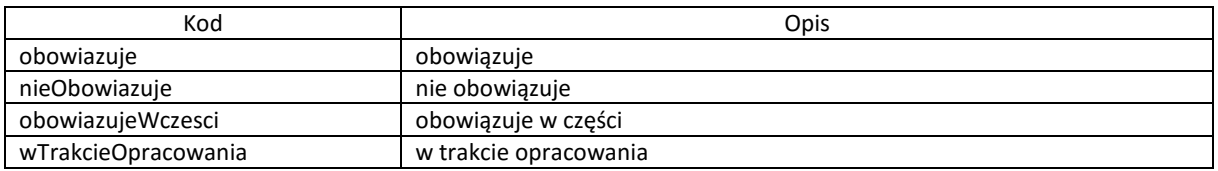

# **rodzajOpracowania**

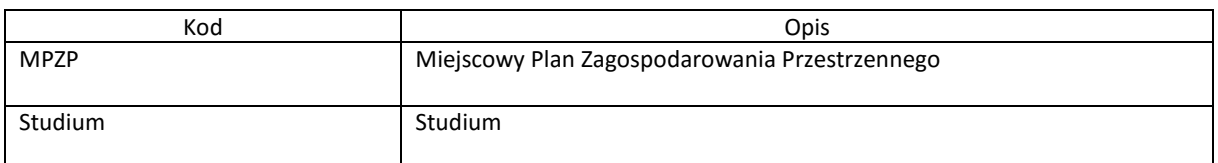

## **rodzajUchwaly**

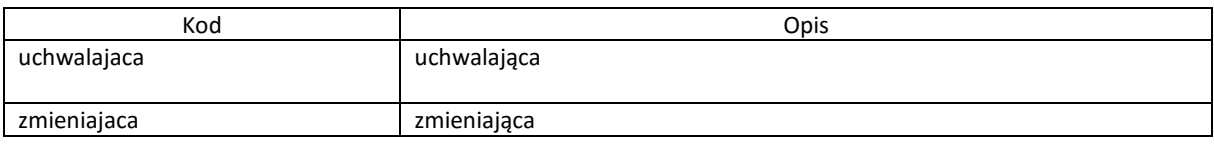

# **typUstalenia**

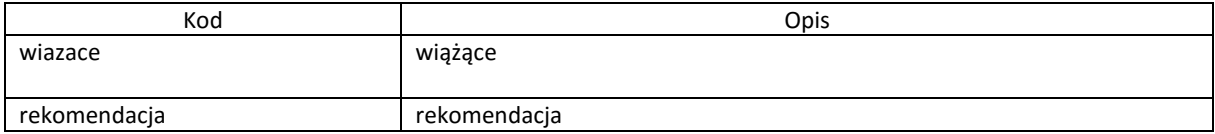

## **stanPrawny**

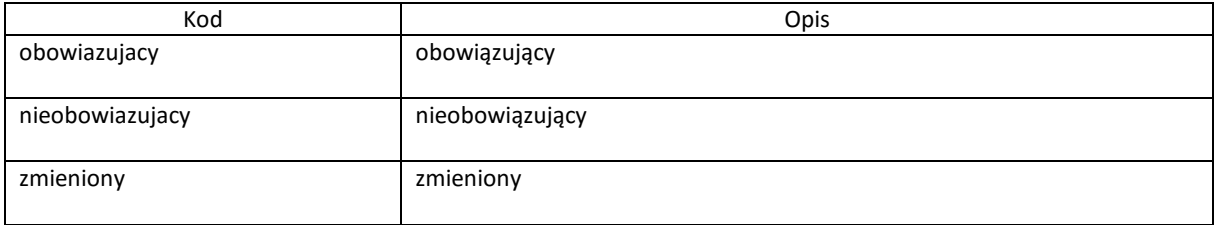

### **statusUchwaly**

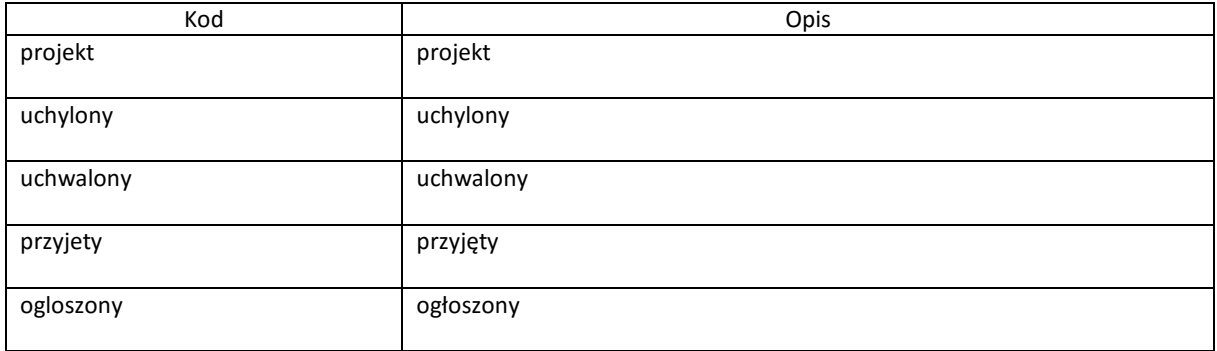

### **przedmiotUstalenia**

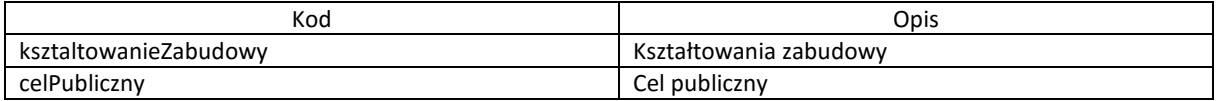

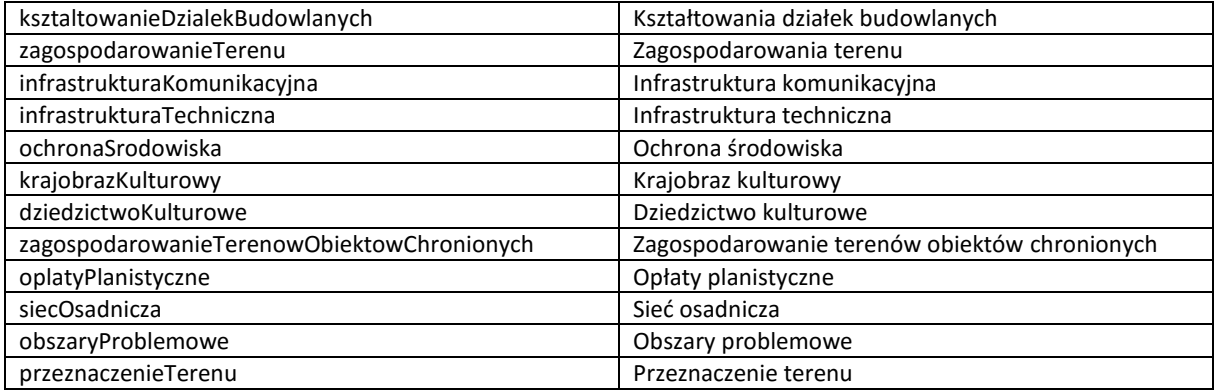

#### **tematUstalenia**

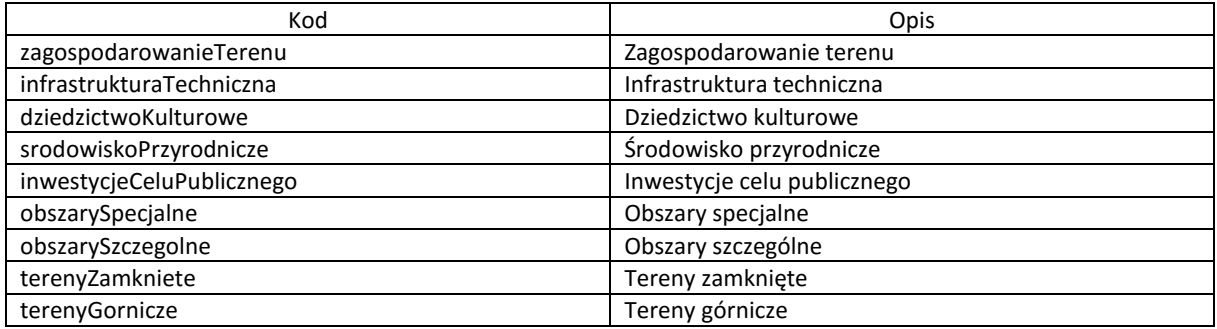

# <span id="page-8-0"></span>Specyfikacja WSDL

```
<?xml version="1.0" encoding="utf-8"?>
<wsdl:definitions xmlns:tm="http://microsoft.com/wsdl/mime/textMatching/" 
xmlns:soapenc="http://schemas.xmlsoap.org/soap/encoding/" 
xmlns:mime="http://schemas.xmlsoap.org/wsdl/mime/" xmlns:tns="http://tempuri.org/" 
xmlns:soap="http://schemas.xmlsoap.org/wsdl/soap/" xmlns:s="http://www.w3.org/2001/XMLSchema" 
xmlns:soap12="http://schemas.xmlsoap.org/wsdl/soap12/" 
xmlns:http="http://schemas.xmlsoap.org/wsdl/http/" targetNamespace="http://tempuri.org/" 
xmlns:wsdl="http://schemas.xmlsoap.org/wsdl/">
  <wsdl:types>
   <s:schema elementFormDefault="qualified" targetNamespace="http://tempuri.org/">
    <s:element name="PobierzListePlanow">
     <s:complexType />
    </s:element>
    <s:element name="PobierzListePlanowResponse">
     <s:complexType>
      <s:sequence>
       <s:element minOccurs="0" maxOccurs="1" name="PobierzListePlanowResult" 
type="tns:ArrayOfPlanMPZPLista" />
      </s:sequence>
     </s:complexType>
    </s:element>
    <s:complexType name="ArrayOfPlanMPZPLista">
     <s:sequence>
      <s:element minOccurs="0" maxOccurs="unbounded" name="PlanMPZPLista" nillable="true" 
type="tns:PlanMPZPLista" />
     </s:sequence>
    </s:complexType>
    <s:complexType name="PlanMPZPLista">
     <s:sequence>
      <s:element minOccurs="0" maxOccurs="1" name="nazwaPlanu" type="s:string" />
      <s:element minOccurs="0" maxOccurs="1" name="oznaczeniePlanu" type="s:string" />
      <s:element minOccurs="1" maxOccurs="1" name="statusOpracowania" type="tns:statusOpracownia" />
      <s:element minOccurs="1" maxOccurs="1" name="rodzajOpracowania" type="tns:rodzajOpracowania" />
      <s:element minOccurs="0" maxOccurs="1" name="geometrie" type="tns:ArrayOfGeometria" />
      <s:element minOccurs="1" maxOccurs="1" name="identyfikatorPlanu" type="s:int" />
     </s:sequence>
    </s:complexType>
    <s:simpleType name="statusOpracownia">
     <s:restriction base="s:string">
      <s:enumeration value="obowiazuje" />
      <s:enumeration value="nieObowiazuje" />
      <s:enumeration value="obowiazujeWczesci" />
      <s:enumeration value="wTrakcieOpracowania" />
     </s:restriction>
    </s:simpleType>
    <s:simpleType name="rodzajOpracowania">
     <s:restriction base="s:string">
      <s:enumeration value="MPZP" />
      <s:enumeration value="studium" />
```

```
 </s:restriction>
    </s:simpleType>
    <s:complexType name="ArrayOfGeometria">
     <s:sequence>
      <s:element minOccurs="0" maxOccurs="unbounded" name="Geometria" nillable="true" 
type="tns:Geometria" />
     </s:sequence>
    </s:complexType>
    <s:complexType name="Geometria">
     <s:sequence>
      <s:element minOccurs="0" maxOccurs="1" name="geometriaWKT" type="s:string" />
      <s:element minOccurs="0" maxOccurs="1" name="ukladWspolrzednych" type="s:string" />
     </s:sequence>
    </s:complexType>
    <s:element name="AuthHeader" type="tns:AuthHeader" />
    <s:complexType name="AuthHeader">
     <s:sequence>
      <s:element minOccurs="1" maxOccurs="1" name="userName" nillable="true" type="s:string" />
      <s:element minOccurs="1" maxOccurs="1" name="password" nillable="true" type="s:string" />
     </s:sequence>
     <s:anyAttribute />
    </s:complexType>
    <s:element name="PobierzInformacjeOPlanie">
     <s:complexType>
      <s:sequence>
       <s:element minOccurs="1" maxOccurs="1" name="identyfikatorPlanu" type="s:int" />
      </s:sequence>
     </s:complexType>
    </s:element>
    <s:element name="PobierzInformacjeOPlanieResponse">
     <s:complexType>
      <s:sequence>
       <s:element minOccurs="0" maxOccurs="1" name="PobierzInformacjeOPlanieResult" 
type="tns:PlanMPZP" />
      </s:sequence>
     </s:complexType>
    </s:element>
    <s:complexType name="PlanMPZP">
     <s:sequence>
      <s:element minOccurs="0" maxOccurs="1" name="nazwaPlanu" type="s:string" />
      <s:element minOccurs="0" maxOccurs="1" name="oznaczeniePlanu" type="s:string" />
      <s:element minOccurs="0" maxOccurs="1" name="numerUchwalyOprzystapieniu" type="s:string" />
      <s:element minOccurs="1" maxOccurs="1" name="dataUchwalyOprzystapieniu" nillable="true" 
type="s:dateTime" />
      <s:element minOccurs="0" maxOccurs="1" name="numerUchwalyUchwalajacej" type="s:string" />
      <s:element minOccurs="1" maxOccurs="1" name="dataUchwalyUchwalajacej" nillable="true" 
type="s:dateTime" />
      <s:element minOccurs="0" maxOccurs="1" name="organOdpowiedzialny" type="s:string" />
      <s:element minOccurs="0" maxOccurs="1" name="numerDziennikaUrzedowego" type="s:string" />
      <s:element minOccurs="1" maxOccurs="1" name="dataDziennikaUrzedowego" nillable="true" 
type="s:dateTime" />
```
<s:element minOccurs="1" maxOccurs="1" name="dataPublikacji" nillable="true" type="s:dateTime" />

 <s:element minOccurs="1" maxOccurs="1" name="dataWejsciaWzycie" nillable="true" type="s:dateTime" /> <s:element minOccurs="1" maxOccurs="1" name="dataZakonczeniaObowiazywania" nillable="true" type="s:dateTime" /> <s:element minOccurs="1" maxOccurs="1" name="statusOpracowania" type="tns:statusOpracownia" /> <s:element minOccurs="0" maxOccurs="1" name="skalaOpracownia" type="s:string" /> <s:element minOccurs="1" maxOccurs="1" name="rodzajOpracowania" type="tns:rodzajOpracowania" /> <s:element minOccurs="0" maxOccurs="1" name="geometrie" type="tns:ArrayOfGeometria" /> <s:element minOccurs="0" maxOccurs="1" name="ustalenia" type="tns:ArrayOfUstalenie" /> <s:element minOccurs="0" maxOccurs="1" name="elementarneCzesciPlanu" type="tns:ArrayOfElementarnaCzescPlanu" /> <s:element minOccurs="0" maxOccurs="1" name="opisObszaruPlanu" type="s:string" /> <s:element minOccurs="0" maxOccurs="1" name="opisPrzedmiotuPlanu" type="s:string" /> <s:element minOccurs="0" maxOccurs="1" name="projektantPlanu" type="s:string" /> <s:element minOccurs="0" maxOccurs="1" name="uwagi" type="s:string" /> <s:element minOccurs="0" maxOccurs="1" name="uchwaly" type="tns:ArrayOfUchwala" /> <s:element minOccurs="0" maxOccurs="1" name="rastry" type="tns:ArrayOfRaster" /> <s:element minOccurs="1" maxOccurs="1" name="identyfikatorPlanu" type="s:int" /> </s:sequence> </s:complexType> <s:complexType name="ArrayOfUstalenie"> <s:sequence> <s:element minOccurs="0" maxOccurs="unbounded" name="Ustalenie" nillable="true" type="tns:Ustalenie" /> </s:sequence> </s:complexType> <s:complexType name="Ustalenie"> <s:sequence> <s:element minOccurs="1" maxOccurs="1" name="typUstalenia" type="tns:typUstalenia" /> <s:element minOccurs="1" maxOccurs="1" name="przedmiotUstalenia" type="tns:przedmiotUstalenia"  $/$  <s:element minOccurs="0" maxOccurs="1" name="trescUstalenia" type="s:string" /> <s:element minOccurs="0" maxOccurs="1" name="uwagi" type="s:string" /> <s:element minOccurs="0" maxOccurs="1" name="dokumenty" type="tns:ArrayOfDokument" /> </s:sequence> </s:complexType> <s:simpleType name="typUstalenia"> <s:restriction base="s:string"> <s:enumeration value="wiazace" /> <s:enumeration value="rekomendacja" /> </s:restriction> </s:simpleType> <s:simpleType name="przedmiotUstalenia"> <s:restriction base="s:string"> <s:enumeration value="ksztaltowanieZabudowy" /> <s:enumeration value="celPubliczny" /> <s:enumeration value="ksztaltowanieDzialekBudowlanych" /> <s:enumeration value="zagospodarowanieTerenu" /> <s:enumeration value="infrastrukturaKomunikacyjna" /> <s:enumeration value="infrastrukturaTechniczna" /> <s:enumeration value="ochronaSrodowiska" /> <s:enumeration value="krajobrazKulturowy" /> <s:enumeration value="dziedzictwoKulturowe" />

```
 <s:enumeration value="zagospodarowanieTerenowObiektowChronionych" />
      <s:enumeration value="oplatyPlanistyczne" />
      <s:enumeration value="siecOsadnicza" />
      <s:enumeration value="obszaryProblemowe" />
      <s:enumeration value="przeznaczenieTerenu" />
     </s:restriction>
    </s:simpleType>
    <s:complexType name="ArrayOfDokument">
     <s:sequence>
      <s:element minOccurs="0" maxOccurs="unbounded" name="Dokument" nillable="true" 
type="tns:Dokument" />
     </s:sequence>
    </s:complexType>
    <s:complexType name="Dokument">
     <s:sequence>
      <s:element minOccurs="0" maxOccurs="1" name="oznaczenie" type="s:string" />
      <s:element minOccurs="1" maxOccurs="1" name="dataDokumentu" type="s:dateTime" />
      <s:element minOccurs="0" maxOccurs="1" name="wystawcaDokumentu" type="s:string" />
      <s:element minOccurs="0" maxOccurs="1" name="opis" type="s:string" />
      <s:element minOccurs="0" maxOccurs="1" name="nazwaPliku" type="s:string" />
      <s:element minOccurs="0" maxOccurs="1" name="plik" type="s:base64Binary" />
     </s:sequence>
    </s:complexType>
    <s:complexType name="ArrayOfElementarnaCzescPlanu">
     <s:sequence>
      <s:element minOccurs="0" maxOccurs="unbounded" name="ElementarnaCzescPlanu" nillable="true" 
type="tns:ElementarnaCzescPlanu" />
     </s:sequence>
    </s:complexType>
    <s:complexType name="ElementarnaCzescPlanu">
     <s:sequence>
      <s:element minOccurs="1" maxOccurs="1" name="temat" type="tns:tematUstalenia" />
      <s:element minOccurs="0" maxOccurs="1" name="tytul" type="s:string" />
      <s:element minOccurs="0" maxOccurs="1" name="opis" type="s:string" />
      <s:element minOccurs="0" maxOccurs="1" name="uwagi" type="s:string" />
      <s:element minOccurs="0" maxOccurs="1" name="ustalenia" type="tns:ArrayOfUstalenie" />
      <s:element minOccurs="0" maxOccurs="1" name="terenyElementarne" 
type="tns:ArrayOfTerenElementarny" />
     </s:sequence>
    </s:complexType>
    <s:simpleType name="tematUstalenia">
     <s:restriction base="s:string">
      <s:enumeration value="zagospodarowanieTerenu" />
      <s:enumeration value="infrastrukturaTechniczna" />
      <s:enumeration value="dziedzictwoKulturowe" />
      <s:enumeration value="srodowiskoPrzyrodnicze" />
      <s:enumeration value="inwestycjeCeluPublicznego" />
      <s:enumeration value="obszarySpecjalne" />
      <s:enumeration value="obszarySzczegolne" />
      <s:enumeration value="terenyZamkniete" />
      <s:enumeration value="terenyGornicze" />
     </s:restriction>
    </s:simpleType>
```
<s:complexType name="ArrayOfTerenElementarny">

<s:sequence>

 <s:element minOccurs="0" maxOccurs="unbounded" name="TerenElementarny" nillable="true" type="tns:TerenElementarny" />

```
 </s:sequence>
    </s:complexType>
    <s:complexType name="TerenElementarny">
     <s:sequence>
      <s:element minOccurs="1" maxOccurs="1" name="identyfikatorPlanu" type="s:int" />
      <s:element minOccurs="1" maxOccurs="1" name="identyfikatorTerenu" type="s:int" />
      <s:element minOccurs="0" maxOccurs="1" name="numerZalacznika" type="s:string" />
      <s:element minOccurs="0" maxOccurs="1" name="symbolWplanie" type="s:string" />
     <s:element minOccurs="1" maxOccurs="1" name="powierzchnia" nillable="true" type="s:float" />
      <s:element minOccurs="0" maxOccurs="1" name="przeznaczenie" type="s:string" />
      <s:element minOccurs="1" maxOccurs="1" name="stanPrawny" type="tns:stanPrawny" />
      <s:element minOccurs="0" maxOccurs="1" name="kategoriaPodstawowa" type="s:string" />
      <s:element minOccurs="0" maxOccurs="1" name="kategoriaPodstawowaOzn" type="s:string" />
      <s:element minOccurs="0" maxOccurs="1" name="kategoriaUzupelniajaca1" type="s:string" />
      <s:element minOccurs="0" maxOccurs="1" name="kategoriaUzupelniajaca1Ozn" type="s:string" />
      <s:element minOccurs="0" maxOccurs="1" name="kategoriaUzupelniajaca2" type="s:string" />
      <s:element minOccurs="0" maxOccurs="1" name="kategoriaUzupelniajaca2Ozn" type="s:string" />
      <s:element minOccurs="0" maxOccurs="1" name="kategoriaUzupelniajaca3" type="s:string" />
      <s:element minOccurs="0" maxOccurs="1" name="kategoriaUzupelniajaca3Ozn" type="s:string" />
      <s:element minOccurs="0" maxOccurs="1" name="uwagi" type="s:string" />
      <s:element minOccurs="0" maxOccurs="1" name="geometrie" type="tns:ArrayOfGeometria" />
      <s:element minOccurs="0" maxOccurs="1" name="ustalenia" type="tns:ArrayOfUstalenie" />
     </s:sequence>
    </s:complexType>
    <s:simpleType name="stanPrawny">
     <s:restriction base="s:string">
      <s:enumeration value="obowiazujacy" />
      <s:enumeration value="nieobowiazujacy" />
      <s:enumeration value="zmieniony" />
     </s:restriction>
    </s:simpleType>
    <s:complexType name="ArrayOfUchwala">
     <s:sequence>
      <s:element minOccurs="0" maxOccurs="unbounded" name="Uchwala" nillable="true" 
type="tns:Uchwala" />
     </s:sequence>
    </s:complexType>
    <s:complexType name="Uchwala">
     <s:sequence>
      <s:element minOccurs="0" maxOccurs="1" name="numerUchwaly" type="s:string" />
      <s:element minOccurs="0" maxOccurs="1" name="nazwaUchwaly" type="s:string" />
      <s:element minOccurs="1" maxOccurs="1" name="rodzajUchwaly" type="tns:rodzajUchwaly" />
      <s:element minOccurs="1" maxOccurs="1" name="statusUchwaly" type="tns:statusUchwaly" />
      <s:element minOccurs="1" maxOccurs="1" name="prognozowanaDataUchwalenia" type="s:dateTime" />
      <s:element minOccurs="1" maxOccurs="1" name="dataUchwalenia" type="s:dateTime" />
      <s:element minOccurs="0" maxOccurs="1" name="opisPrzedmiotuUchwaly" type="s:string" />
      <s:element minOccurs="0" maxOccurs="1" name="dziennikUrzedowy" type="s:string" />
      <s:element minOccurs="0" maxOccurs="1" name="uwagi" type="s:string" />
```

```
 <s:element minOccurs="0" maxOccurs="1" name="nazwaPliku" type="s:string" />
```

```
 <s:element minOccurs="0" maxOccurs="1" name="plik" type="s:base64Binary" />
     </s:sequence>
    </s:complexType>
    <s:simpleType name="rodzajUchwaly">
     <s:restriction base="s:string">
      <s:enumeration value="uchwalajaca" />
      <s:enumeration value="zmieniajaca" />
     </s:restriction>
    </s:simpleType>
    <s:simpleType name="statusUchwaly">
     <s:restriction base="s:string">
      <s:enumeration value="projekt" />
      <s:enumeration value="uchylony" />
      <s:enumeration value="uchwalony" />
      <s:enumeration value="przyjety" />
      <s:enumeration value="ogłoszony" />
     </s:restriction>
    </s:simpleType>
    <s:complexType name="ArrayOfRaster">
     <s:sequence>
      <s:element minOccurs="0" maxOccurs="unbounded" name="Raster" nillable="true" type="tns:Raster" />
     </s:sequence>
    </s:complexType>
    <s:complexType name="Raster">
     <s:sequence>
      <s:element minOccurs="0" maxOccurs="1" name="identyfikatorPlanu" type="s:string" />
      <s:element minOccurs="0" maxOccurs="1" name="nazwaPliku" type="s:string" />
      <s:element minOccurs="0" maxOccurs="1" name="url" type="s:string" />
     </s:sequence>
    </s:complexType>
    <s:element name="PobierzUchwalyDoPlanu">
     <s:complexType>
      <s:sequence>
       <s:element minOccurs="1" maxOccurs="1" name="identyfikatorPlanu" type="s:int" />
      </s:sequence>
     </s:complexType>
    </s:element>
    <s:element name="PobierzUchwalyDoPlanuResponse">
     <s:complexType>
      <s:sequence>
       <s:element minOccurs="0" maxOccurs="1" name="PobierzUchwalyDoPlanuResult" 
type="tns:ArrayOfUchwala" />
      </s:sequence>
     </s:complexType>
    </s:element>
    <s:element name="PobierzInformacjeOTerenach">
     <s:complexType>
      <s:sequence>
       <s:element minOccurs="1" maxOccurs="1" name="identyfikatorPlanu" type="s:int" />
      </s:sequence>
     </s:complexType>
    </s:element>
    <s:element name="PobierzInformacjeOTerenachResponse">
```
 <s:complexType> <s:sequence> <s:element minOccurs="0" maxOccurs="1" name="PobierzInformacjeOTerenachResult" type="tns:ArrayOfTerenElementarny" /> </s:sequence> </s:complexType> </s:element> </s:schema> </wsdl:types> <wsdl:message name="PobierzListePlanowSoapIn"> <wsdl:part name="parameters" element="tns:PobierzListePlanow" /> </wsdl:message> <wsdl:message name="PobierzListePlanowSoapOut"> <wsdl:part name="parameters" element="tns:PobierzListePlanowResponse" /> </wsdl:message> <wsdl:message name="PobierzListePlanowAuthHeader"> <wsdl:part name="AuthHeader" element="tns:AuthHeader" /> </wsdl:message> <wsdl:message name="PobierzInformacjeOPlanieSoapIn"> <wsdl:part name="parameters" element="tns:PobierzInformacjeOPlanie" /> </wsdl:message> <wsdl:message name="PobierzInformacjeOPlanieSoapOut"> <wsdl:part name="parameters" element="tns:PobierzInformacjeOPlanieResponse" /> </wsdl:message> <wsdl:message name="PobierzInformacjeOPlanieAuthHeader"> <wsdl:part name="AuthHeader" element="tns:AuthHeader" /> </wsdl:message> <wsdl:message name="PobierzUchwalyDoPlanuSoapIn"> <wsdl:part name="parameters" element="tns:PobierzUchwalyDoPlanu" /> </wsdl:message> <wsdl:message name="PobierzUchwalyDoPlanuSoapOut"> <wsdl:part name="parameters" element="tns:PobierzUchwalyDoPlanuResponse" /> </wsdl:message> <wsdl:message name="PobierzUchwalyDoPlanuAuthHeader"> <wsdl:part name="AuthHeader" element="tns:AuthHeader" /> </wsdl:message> <wsdl:message name="PobierzInformacjeOTerenachSoapIn"> <wsdl:part name="parameters" element="tns:PobierzInformacjeOTerenach" /> </wsdl:message> <wsdl:message name="PobierzInformacjeOTerenachSoapOut"> <wsdl:part name="parameters" element="tns:PobierzInformacjeOTerenachResponse" /> </wsdl:message> <wsdl:message name="PobierzInformacjeOTerenachAuthHeader"> <wsdl:part name="AuthHeader" element="tns:AuthHeader" /> </wsdl:message> <wsdl:portType name="ServiceSoap"> <wsdl:operation name="PobierzListePlanow"> <wsdl:documentation xmlns:wsdl="http://schemas.xmlsoap.org/wsdl/">Pobiera listęp zarejestrowanych planów/studium.</wsdl:documentation> <wsdl:input message="tns:PobierzListePlanowSoapIn" /> <wsdl:output message="tns:PobierzListePlanowSoapOut" /> </wsdl:operation> <wsdl:operation name="PobierzInformacjeOPlanie">

```
 <wsdl:documentation xmlns:wsdl="http://schemas.xmlsoap.org/wsdl/">Pobiera szczegółowe informacje o 
planie/studium.</wsdl:documentation>
    <wsdl:input message="tns:PobierzInformacjeOPlanieSoapIn" />
    <wsdl:output message="tns:PobierzInformacjeOPlanieSoapOut" />
   </wsdl:operation>
   <wsdl:operation name="PobierzUchwalyDoPlanu">
    <wsdl:documentation xmlns:wsdl="http://schemas.xmlsoap.org/wsdl/">Pobiera wszystkie uchwały 
przypisane do planu/studium.</wsdl:documentation>
    <wsdl:input message="tns:PobierzUchwalyDoPlanuSoapIn" />
    <wsdl:output message="tns:PobierzUchwalyDoPlanuSoapOut" />
   </wsdl:operation>
   <wsdl:operation name="PobierzInformacjeOTerenach">
    <wsdl:documentation xmlns:wsdl="http://schemas.xmlsoap.org/wsdl/">Pobiera wszystkie tereny 
elementarne przypisane do planu/studium.</wsdl:documentation>
    <wsdl:input message="tns:PobierzInformacjeOTerenachSoapIn" />
    <wsdl:output message="tns:PobierzInformacjeOTerenachSoapOut" />
   </wsdl:operation>
  </wsdl:portType>
  <wsdl:binding name="ServiceSoap" type="tns:ServiceSoap">
   <soap:binding transport="http://schemas.xmlsoap.org/soap/http" />
   <wsdl:operation name="PobierzListePlanow">
    <soap:operation soapAction="http://tempuri.org/PobierzListePlanow" style="document" />
    <wsdl:input>
     <soap:body use="literal" />
     <soap:header message="tns:PobierzListePlanowAuthHeader" part="AuthHeader" use="literal" />
    </wsdl:input>
    <wsdl:output>
     <soap:body use="literal" />
    </wsdl:output>
   </wsdl:operation>
   <wsdl:operation name="PobierzInformacjeOPlanie">
    <soap:operation soapAction="http://tempuri.org/PobierzInformacjeOPlanie" style="document" />
    <wsdl:input>
     <soap:body use="literal" />
     <soap:header message="tns:PobierzInformacjeOPlanieAuthHeader" part="AuthHeader" use="literal" />
    </wsdl:input>
    <wsdl:output>
     <soap:body use="literal" />
    </wsdl:output>
   </wsdl:operation>
   <wsdl:operation name="PobierzUchwalyDoPlanu">
    <soap:operation soapAction="http://tempuri.org/PobierzUchwalyDoPlanu" style="document" />
    <wsdl:input>
     <soap:body use="literal" />
     <soap:header message="tns:PobierzUchwalyDoPlanuAuthHeader" part="AuthHeader" use="literal" />
    </wsdl:input>
    <wsdl:output>
     <soap:body use="literal" />
    </wsdl:output>
   </wsdl:operation>
   <wsdl:operation name="PobierzInformacjeOTerenach">
    <soap:operation soapAction="http://tempuri.org/PobierzInformacjeOTerenach" style="document" />
    <wsdl:input>
```

```
 <soap:body use="literal" />
     <soap:header message="tns:PobierzInformacjeOTerenachAuthHeader" part="AuthHeader" use="literal" />
    </wsdl:input>
    <wsdl:output>
     <soap:body use="literal" />
    </wsdl:output>
   </wsdl:operation>
  </wsdl:binding>
  <wsdl:binding name="ServiceSoap12" type="tns:ServiceSoap">
   <soap12:binding transport="http://schemas.xmlsoap.org/soap/http" />
   <wsdl:operation name="PobierzListePlanow">
    <soap12:operation soapAction="http://tempuri.org/PobierzListePlanow" style="document" />
    <wsdl:input>
     <soap12:body use="literal" />
     <soap12:header message="tns:PobierzListePlanowAuthHeader" part="AuthHeader" use="literal" />
    </wsdl:input>
    <wsdl:output>
     <soap12:body use="literal" />
    </wsdl:output>
   </wsdl:operation>
   <wsdl:operation name="PobierzInformacjeOPlanie">
    <soap12:operation soapAction="http://tempuri.org/PobierzInformacjeOPlanie" style="document" />
    <wsdl:input>
     <soap12:body use="literal" />
     <soap12:header message="tns:PobierzInformacjeOPlanieAuthHeader" part="AuthHeader" use="literal" />
    </wsdl:input>
    <wsdl:output>
     <soap12:body use="literal" />
    </wsdl:output>
   </wsdl:operation>
   <wsdl:operation name="PobierzUchwalyDoPlanu">
    <soap12:operation soapAction="http://tempuri.org/PobierzUchwalyDoPlanu" style="document" />
    <wsdl:input>
     <soap12:body use="literal" />
     <soap12:header message="tns:PobierzUchwalyDoPlanuAuthHeader" part="AuthHeader" use="literal" />
    </wsdl:input>
    <wsdl:output>
     <soap12:body use="literal" />
    </wsdl:output>
   </wsdl:operation>
   <wsdl:operation name="PobierzInformacjeOTerenach">
    <soap12:operation soapAction="http://tempuri.org/PobierzInformacjeOTerenach" style="document" />
    <wsdl:input>
     <soap12:body use="literal" />
     <soap12:header message="tns:PobierzInformacjeOTerenachAuthHeader" part="AuthHeader" use="literal" 
/ </wsdl:input>
    <wsdl:output>
     <soap12:body use="literal" />
    </wsdl:output>
   </wsdl:operation>
  </wsdl:binding>
  <wsdl:service name="Service">
```
<wsdl:port name="ServiceSoap" binding="tns:ServiceSoap">

- <soap:address location="http://localhost:52691/Service.asmx" /> </wsdl:port>
- <wsdl:port name="ServiceSoap12" binding="tns:ServiceSoap12">
- <soap12:address location="http://localhost:52691/Service.asmx" />
- </wsdl:port>
- </wsdl:service>
- </wsdl:definitions>